# Jefferson Lab Electronic Logbook

Theo Larrieu
Theo Mcguckin
Michelle Joyce

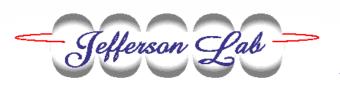

November 19-22, 2002
EPICS Collaboration

#### History

- > First instituted at the lab in 1996.
- > Variously used
  - Record of Operations for DOE
  - \* Knowledge repository
  - Bulletin board to pass info among shifts/teams
- > Heavily Used
  - \* ~35,000 entries/year in main ops logbook
  - \* 400 MB/year in main ops logbook
  - \* Other logbooks for Software, FEL, etc.

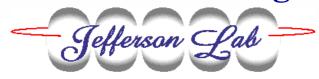

# Old logbook "home page"

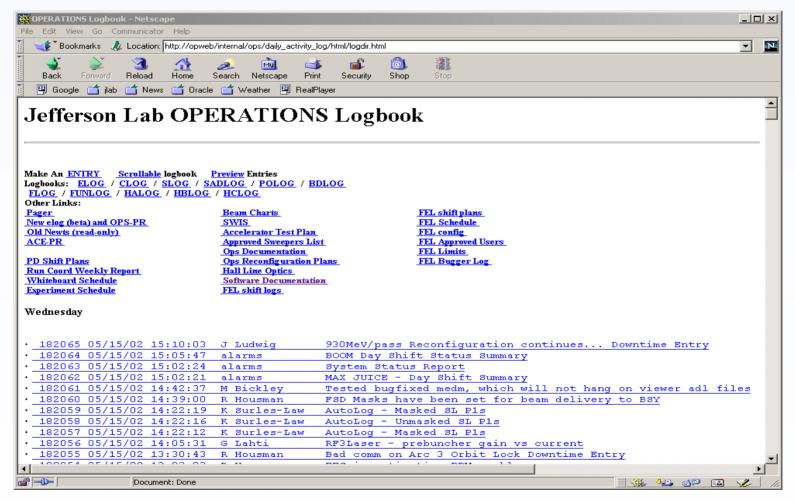

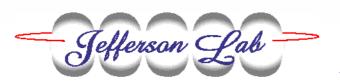

November 19-22, 2002 **EPICS Collaboration** 

## Old log entry

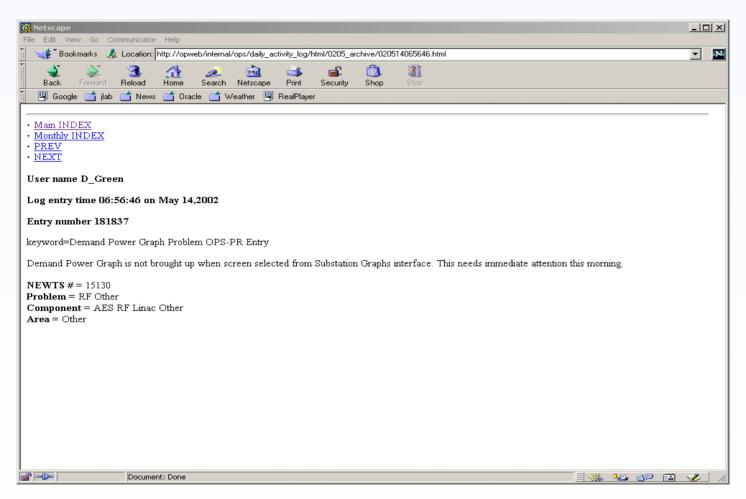

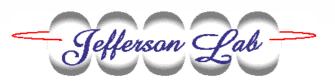

#### **Shortcomings**

- ➤ Reliance on static html files 100,000's
  - \* Sheer number a headache to manage
  - \* The html mingling of content and formatting makes data searching and extraction difficult
- ➤ Every program (60+ of them) responsible for number assignment, content formatting, not clobbering other entries. Little consistency.

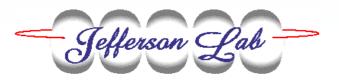

## Components of an Entry

#### > Required

\* Keywords/Title, Timestamps (create, commit), Logbook(s), Entry-type

#### > Optional

- \* Attachment(s) (screenshots, documents, etc.)
- \* Downtime information
- \* References to other logs (backward/forward)
- Problem-Tracking History

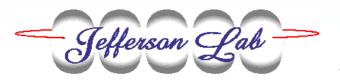

#### **New Version**

- **> Summer 2002.**
- > Addresses shortcomings
  - \* RDBMS replaces files.
  - \* Dynamic Scripting replaces static HTML
  - \* APIs shield apps from entry-making details
- > New Features
  - Integrated problem tracking
  - \* Threaded/linked entries

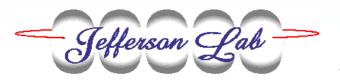

## Underpinnings

- > Relational Database (Oracle)
- ➤ Web Application Server (Apache + PHP)
- > Libraries for programs that make entries
  - \* Tcl Package
  - \* Perl Module
  - \* C++ Library
  - \* HTTP API

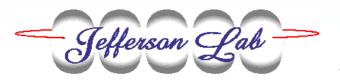

#### Make an Entry - Tcl

```
package require logXml
• • •
set logXml(logbooks) {elog slog}
set logXml(entry type) "LOGENTRY"
set logXml(title) "A brief log message"
logXml write logXml
```

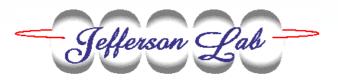

#### Make an Entry - perl

```
use Jlab::logXml;
@logbooks = qw(elog slog);
$logXml{'logbooks'} = \@logbooks;
$logXml{'entry type'} = "LOGENTRY";
$logXml{'title'} = "A brief log entry";
logXml write(\%logXml);
```

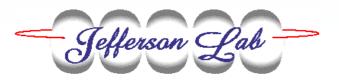

## New logbook "home page"

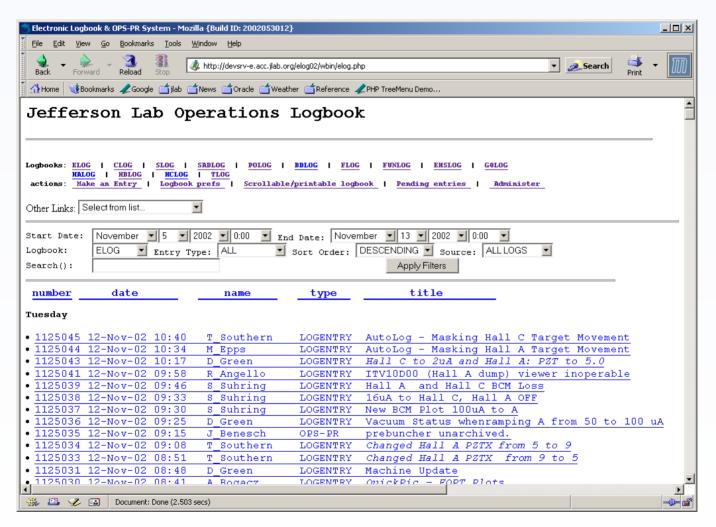

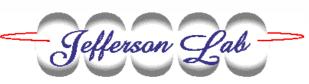

November 19-22, 2002
EPICS Collaboration

#### **Alternative Look**

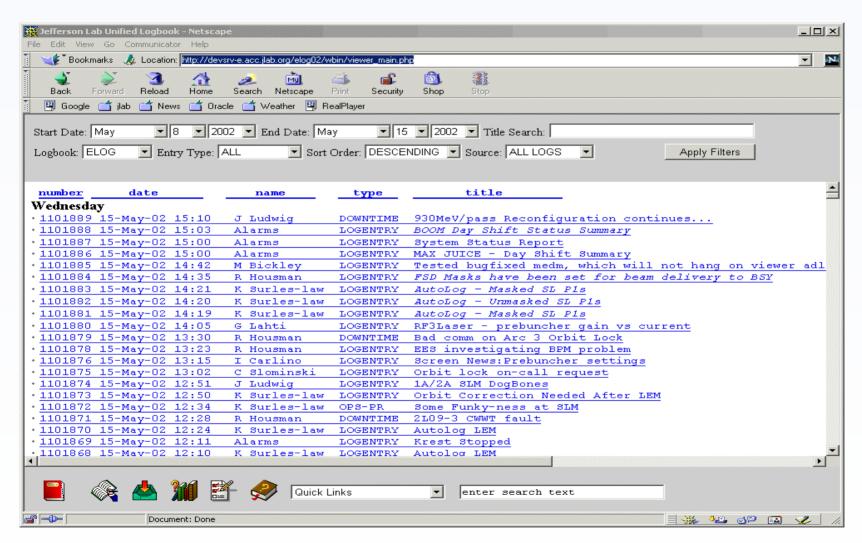

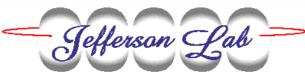

November 19-22, 2002

#### New trouble report entry

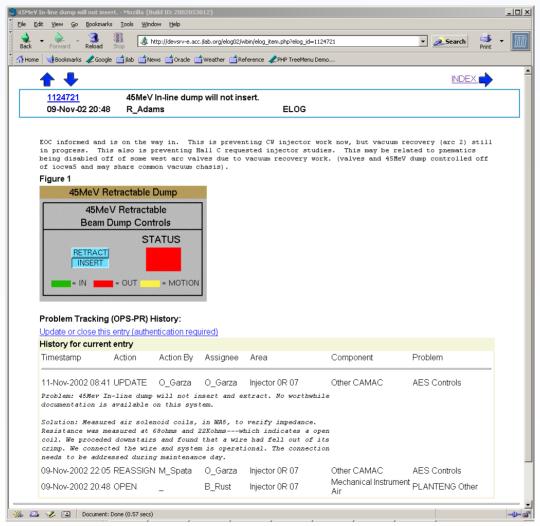

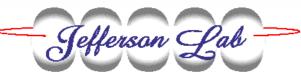

November 19-22, 2002
EPICS Collaboration

## Logs can be queried

| Back Forward Reload H                                                    | Home Search Netscape                   | Print Security Shop Stop        |             |                                                                                                    |                                                                                                    |                                   |              |  |
|--------------------------------------------------------------------------|----------------------------------------|---------------------------------|-------------|----------------------------------------------------------------------------------------------------|----------------------------------------------------------------------------------------------------|-----------------------------------|--------------|--|
| Fields to Return:                                                        |                                        |                                 |             |                                                                                                    |                                                                                                    |                                   |              |  |
| ☐ Creation time ☐ Username(s)                                            | ☐ Entry type ☐ Originating host        | ☐ Logbook(s) ☐ OS account       | ☐ Title     |                                                                                                    |                                                                                                    |                                   |              |  |
| ☐ Area<br>☐ Assignee                                                     | ☐ Component                            | ☐ Problem ☐ Annotation/Solution | ☐ Timestan  | qip                                                                                                    |                                                                                                    |                                   |              |  |
| ☐ Time Down ☐ Time until Restore                                         | ☐ Time Up☐ Time between Up and Restore | ☐ Time Restored                 | ☐ Time unti | I Up                                                                                                    |                                                                                                    |                                   |              |  |
| OPS-PR fields                                                            | ELOG fields                            | □ DOWNTIME fields               |             | Predefined Queries:                                                                                                    |                                                                                                    |                                   |              |  |
| Basic Filters:  Start Date: May F E  Logbooks: ALL F  Last action: CLOSE | End Date:                              | May                             | I           | All OPS-PRs. Apply filters C Find all unassigned OPS-P Find all OPS-PRs assigned Select One Find all OPS-PRs in area: Select One Find all OPS-PRs in compo Select One Find all OPS-PRs in problet Select One  C Find all OPS-PRs in problet Select One  Output Preference: | Rs. It to:  I will be a control of the control of the control of t | Browse  Browse  categories when a | pplicable? ☑ |  |
|                                                                          |                                        |                                 |             |                                                                                                    | ccel Spreadsheet                                                                                                    |                                   | eset Form    |  |
|                                                                          |                                        |                                 |             |                                                                                                    |                                                                                                    | MELY R                            | esec roim    |  |

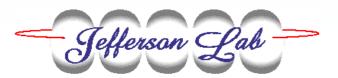

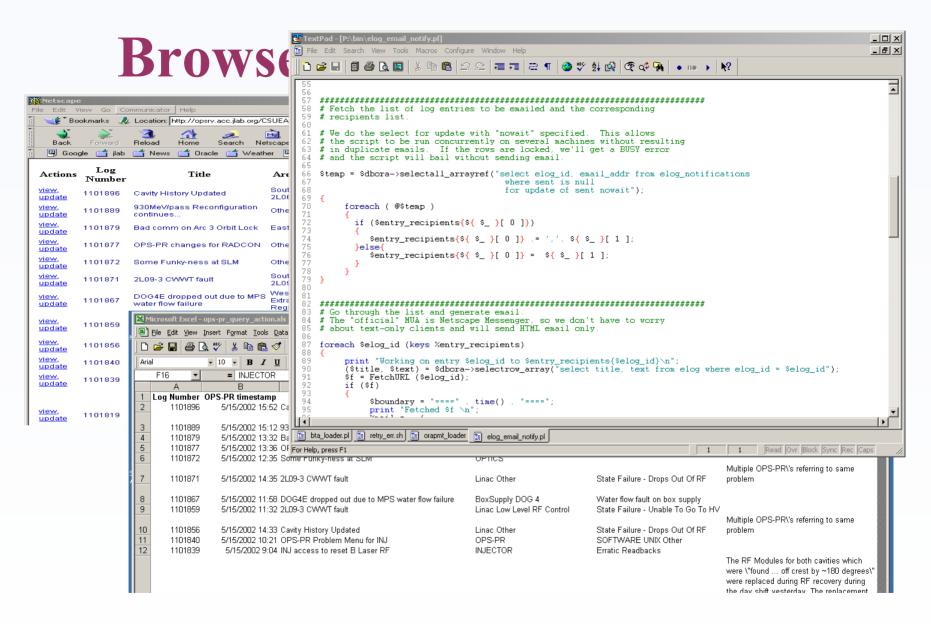

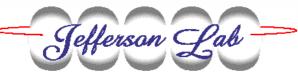

November 19-22, 2002

EPICS Collaboration

## Logbook Comparison

| Old Logbook                          | New Logbook                                      |
|--------------------------------------|--------------------------------------------------|
| Files (one per record)               | RDBMS (Oracle)                                   |
| Separate downtime & problem tracking | Integrated downtime & problem tracking           |
| <b>Unauthenticated entries</b>       | Authenticated entries                            |
| Web browser only interface           | Accessible from scripts, browsers, spreadsheets. |

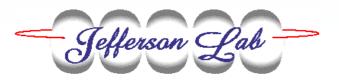

#### **Future Direction**

- **►** Enhance Problem-Tracking
  - \* Track problems with specific hardware.
- > Enhance Query/Search Tools
  - \* Oracle Intermedia to search attachments such as PDF, Word documents.
- ➤ Integrate with Maintenance/Repair Scheduling.